Ihre KFZ-Zulassungsbehörde informiert:

# **Online-Zulassung (bundesweites Projekt "i-Kfz, Stufe 3")**

Seit 01.10.2019 ist es unter bestimmten Voraussetzungen möglich, Fahrzeuge online zuzulassen, umzuschreiben, umzukennzeichnen oder die Anschrift im Fahrzeugschein ändern zu lassen. Weiterhin bieten wir seit 2015 die Online-Außerbetriebsetzung (Abmeldung) an.

Ausschließlich natürliche Personen (keine Firmen), die ihren Wohnsitz im Landkreis Harburg haben. Es ist ein neuer Personalausweis oder elektronischer Aufenthaltstitel mit freigeschalteten Online-Funktionen und ein Lesegerät oder ein Smartphone mit "Ausweis-App2" für die Online-Identifizierung erforderlich.

Unser Portal mit allen notwendigen Informationen zum Verfahren und Ablauf finden Sie unter www.landkreis-harburg.de/buergerservice-online.

# **Die wichtigsten Fragen zur Online-Zulassung:**

#### **Wer kann die Online-Dienstleistungen nutzen?**

#### **Welche Voraussetzungen müssen die Fahrzeuge erfüllen?**

Gebrauchtfahrzeuge müssen seit 01.01.2015 zugelassen oder umgeschrieben / geändert worden sein, also die neuen Fahrzeugpapiere mit Sicherheitscode ausgegeben sein. Ist ein Teil der Zulassungsbescheinigung oder ein Kennzeichenschild in Verlust, ist dies ebenfalls nicht online möglich.

Für Neufahrzeuge muss der Hersteller als Inhaber einer EG-Typgenehmigung alle Fahrzeugdaten online abrufbar gemacht haben. Dies ist aktuell leider häufig noch nicht der Fall.

#### **Welche Fahrzeuge können nicht online zugelassen werden?**

Zulassungsfreie Fahrzeuge wie z. B. Leichtkrafträder, Arbeitsmaschinen oder Anhänger für Sportzwecke oder Sportgeräte können online nicht zugelassen werden. Für diese Fahrzeuge ist nur die Online-Abmeldung möglich.

Gleiches gilt für die Zulassung von Gebrauchtfahrzeugen aus dem Ausland oder die Neuzulassung von Fahrzeugen mit Einzelgenehmigung oder Betriebserlaubnis für Einzelfahrzeuge (also mit Gutachten nach § 13 EG-FGV oder § 21 StVZO eines Technischen Dienstes oder einer Prüfstelle).

#### **Welche Kennzeichenarten sind nicht möglich?**

Im Online-Verfahren können nicht zugeteilt werden Oldtimerkennzeichen (H-Kennzeichen), E-Kennzeichen für Elektrofahrzeuge, Saisonkennzeichen und Wechselkennzeichen. Auch Ausfuhrkennzeichen, rote Kennzeichen und Kurzzeitkennzeichen sind online nicht vorgesehen.

## **Welche Änderungen sind online nicht möglich?**

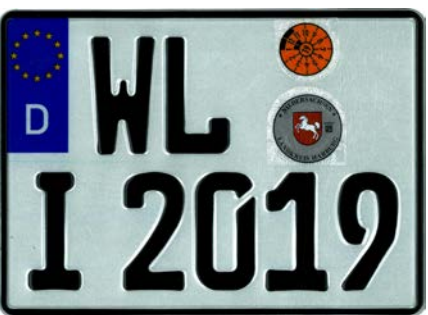

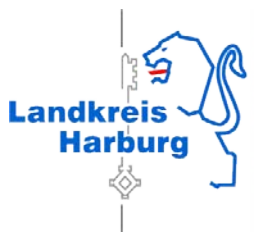

Haben sich die Fahrzeugdaten z. B. durch Veränderungen am Fahrzeug verändert, ist die Online-Zulassung nicht möglich. Gleiches gilt für die Änderung des Namens des Halters.

 **Was bedeuten die neuen Sicherheitscode-Felder auf der Rückseite der Zulassungsbescheinigung Teil I (Fahrzeugschein) und der Vorderseite Teil II (Fahrzeugbrief)?**

Die Codes sind ausschließlich für das Online-Verfahren bestimmt. Sind sie freigelegt worden oder beschädigt, ist das Dokument ungültig! Es kann weder für eine Online-Zulassung noch für einen persönlichen Zulassungsantrag im BürgerService verwendet werden. Dies gilt auch für Kennzeichenschilder, deren Stempelplaketten entfernt wurden (der Code liegt frei).

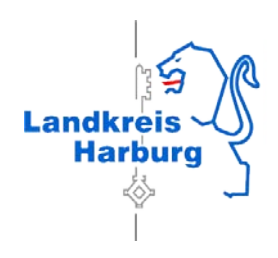

# **Wie funktioniert die Online-Zulassung\*?**

# **Online-Änderung der Anschrift und Umschrei**bung mit Kennzeichenmitnahme ("sofort los**fahren")**

### **-vollautomatisiert-**

- $\checkmark$  Portal www.landkreis-harburg.de/buergerserviceonline aufrufen, sich elektronisch identifizieren
- $\checkmark$  Daten eingeben oder abrufen
- $\checkmark$  Sicherheitscode auf der Rückseite der Zulassungsbescheinigung Teil I (Fahrzeugschein) und ggf. Teil II (Fahrzeugbrief, dort auf der Vorderseite) erst nach Aufforderung auf dem Portal freilegen.

Achtung: Die Dokumente werden damit ungültig!

- $\checkmark$  Portal www.landkreis-harburg.de/buergerserviceonline aufrufen, sich elektronisch identifizieren
- $\checkmark$  Daten eingeben oder abrufen
- $\checkmark$  Sicherheitscode auf der Rückseite der Zulassungsbescheinigung Teil I (Fahrzeugschein) und ggf. Teil II (Fahrzeugbrief, dort auf der Vorderseite) erst nach Aufforderung auf dem Portal freilegen.

- Codes eingeben und Daten vervollständigen
- $\checkmark$  Gebühren bezahlen (giropay)
- $\checkmark$  Zulassungsbescheid herunterladen (Achtung: Er steht nur 30 Minuten nachdem Sie den Antrag gestellt haben zur Verfügung!) und ausdrucken oder auf dem Smartphone / Tablet oder Notebook zur Einsicht bereithalten.
- $\checkmark$  Sie können sofort "losfahren".
- $\checkmark$  Ihre neue Zulassungsbescheinigung Teil I und ggf. Teil II wird Ihnen innerhalb weniger Tage, spätestens nach 10 Tagen, per Einschreiben zugeschickt. Sie ersetzt das ungültig gemachte alte Dokument.

Die Zulassungsbescheinigung Teil I ist wie gewohnt bei Fahrten mitzuführen.

- $\checkmark$  Codes eingeben und Daten vervollständigen
- $\checkmark$  Gebühren bezahlen (giropay)
- $\checkmark$  Ihr Antrag wird im BürgerService bearbeitet
- $\checkmark$  Der Zulassungsbescheid, die neue Zulassungsbescheinigung Teil I und II und die Plaketten für das / die Kennzeichenschild(er) werden Ihnen innerhalb weniger Tage per Einschreiben zugesandt.
- $\checkmark$  Sie sind verpflichtet, die Plaketten unverzüglich nach Anleitung auf dem / den Kennzeichenschilder(n) anzubringen. Erst dann dürfen Sie losfahren.

#### **Online-Neuzulassung, Wiederzulassung, Änderung des Kennzeichens, Umschreibung ohne Kennzeichenmitnahme**

## **-teilautomatisiert-**

Bei noch zugelassenen Fahrzeugen: Stempelplaketten erst nach Aufforderung auf dem Portal auf dem /den Kennzeichenschild(ern) entfernen und damit Sicherheitscode(s) freilegen

Achtung: Die Dokumente werden damit ungültig!

Die Zulassungsbescheinigung Teil I ist wie gewohnt bei Fahrten mitzuführen.

\*) Es handelt sich um einen grob vereinfachten, schematischen Überblick ohne Anspruch auf Vollständigkeit. Das Verfahren kann im Einzelfall abweichen.

Weitere Informationen erhalten Sie auf unserer Homepage [www.landkreis-harburg.de/](http://www.landkreis-harburg.de/)buergerserviceonline oder auf dem Internetauftritt des Bundesverkehrsministeriums: [www.bmvi.de/i-kfz](http://www.bmvi.de/i-kfz) oder scannen Sie den QR-Code ein:

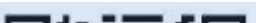

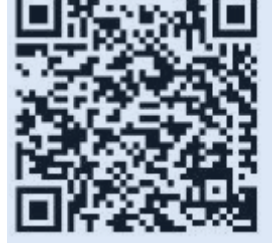

Wenn Sie Fragen haben, sprechen Sie uns gern an. Bitte haben Sie Verständnis, dass wir bei der Online-Antragstellung selbst keine telefonische Hilfestellung leisten können.

Landkreis Harburg BürgerService/ Verkehr Zulassungsbehörde

**Tel. 04171 / 693-800 buergerservice@lkharburg.de**